# Héctor Marlon De Alcántara Freitas

 $\bigoplus$ 

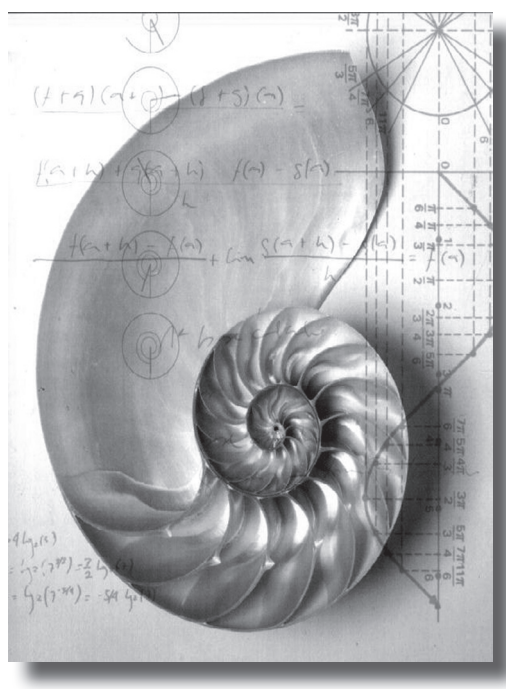

MÉtodo de selección de Proyectos en condiciones de incertiduMbre basado en el cÁlculo de la desViación del Valor Presente **NETO**   $\bigoplus$ 

 $\bigoplus$ 

#### Resumen

Se propone un método para la selección de proyectos de un portafolio, basado en el cálculo individual de la relación entre la desviación máxima del Valor Presente Neto y su valor central, su normalización respecto al conjunto y la presentación del resultado en función de la tolerancia a la incertidumbre *versus* el rendimiento que asuma empíricamente el inversionista. El cálculo se realiza, aplicando el Método de Propagación de Errores en Funciones a la ecuación del Valor Presente Neto, partiendo de las estimaciones de las desviaciones de las variables que intervienen, según la base histórica documentada o la mejor estimación posible.

⊕

Palabras clave: Matemática financiera, gerencia del riesgo, gerencia de proyectos.

## Abstract

⊕

We propose an original method to select projects from a portfolio, based on an individual calculus as a ratio between Net Present Value Maximal Deviation and its central value, its normalization when considering how to present results as a function of likelihood tolerance versus the performance assumed empirically for the investment.

Such calculus is performed applying the error propagation method as a function of the Net Present Value, feeding the initial values with estimations of each deviation of the acting variables, following the behavior of a historical database or trying to reproduce the curve of the best estimation values.

Key words: Financial mathematics, Risk Management, Project Management.

*Cuadernos* UCAB

126

## Introducción

A menudo las personas que toman decisiones sobre el uso del presupuesto en iniciativas o proyectos de inversión, tienen que tomarlas en condiciones donde existen limitaciones de capital. Si existen varias opciones, deben seleccionar, entre todas ellas, aquellas que rindan mayores beneficios y descartar las demás, aunque también tengan individualmente beneficios asociados.

⊕

La rentabilidad de un proyecto se cuantifica financieramente por su Valor Presente Neto (VPN) y es calculado descontando al presente todos los flujos de caja, sean positivos o negativos, según una tasa de descuento específica, llamada costo del capital, durante la vida estimada de este. El proceso de selección entre las diferentes opciones de inversión se realiza normalmente comparando las diferentes iniciativas según su Valor Presente Neto (VPN). Aquellas que posean los mayores valores de VPN son seleccionadas, de mayor a menor, hasta cumplir la cuota de inversión posible.

Ese proceso de selección mencionado, donde se comparan las diferentes iniciativas según su VPN, puede ser dudoso y ocasionar una elección equivocada, si no se toma en cuenta que el VPN puede ser una cifra calculada en algunos casos según estimaciones y contener errores de precisión en las variables que lo componen, o en otras palabras, en condiciones de incertidumbre. Un proyecto con un VPN menor a otro, pero con una precisión superior en su cálculo, es decir, con un error de estimación menor en sus variables, podría ser mejor candidato a inversión que el otro, si se analizara cuidadosamente.

En la literatura especializada existen varios métodos estadísticos para la comparación y selección de los proyectos más rentables, en condiciones de restricción de presupuesto de capital, que parten del supuesto de que el inversionista tiene un conocimiento bastante preciso de las diferentes situaciones posibles, incluyendo la probabilidad de que

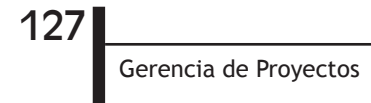

⊕

ocurra cada una de ellas. Cuando existe ese grado de conocimiento se habla de riesgo y se relaciona este con el mercado y la preferencia del inversionista a invertir bajo condiciones determinadas.

⊕

Cuando el conocimiento sobre los resultados esperados es muy limitado y lo sustituye la incertidumbre en los valores que puedan tener las diversas variables utilizadas para el cálculo de la rentabilidad de un proyecto, se habla de incertidumbre en lugar de riesgo y a lo máximo que se puede aspirar es a que el accionista tenga una idea de los valores máximos y mínimos que puedan alcanzar dichas variables, sin poder ni siquiera atribuirles probabilidades de ocurrencia. En estas condiciones es necesario contar con un método de propagación de este "error de estimación" hacia el resultado final y un método que permita, en función de estos resultados y sus desviaciones, tomar las decisiones más apropiadas.

Una manera gráfica de visualizar el planteamiento expuesto es ubicando los proyectos cada uno con su incertidumbre, en una escala donde todos puedan ser comparados y tratar de decidir con esa información limitada cuál es el más conveniente, como se muestra en el siguiente diagrama. Obviamente sin contar con herramientas apropiadas de análisis es imposible tomar una decisión apropiada sobre la mejor inversión, porque la incertidumbre no lo permite.

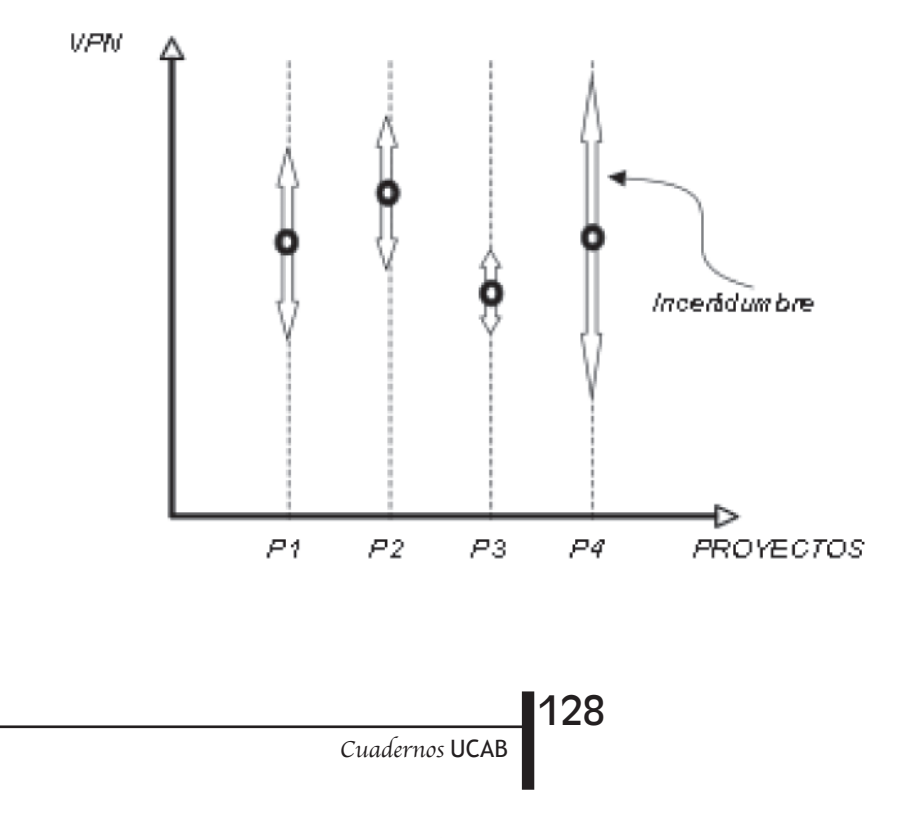

⊕

Es posible obtener un método teórico-práctico que permita a los inversionistas hallar las máximas desviaciones en la rentabilidad de sus proyectos, en función de la incertidumbre de las principales variables, para compararlos entre sí y decidir las mejores opciones de inversión. Si se aplica al cálculo del VPN el método de la propagación en funciones del error en las estimaciones de las variables, entonces se podría obtener la variación absoluta respecto al mejor estimado y de ese modo un método de comparación de proyectos en función de su VPN, añadiendo al análisis el error de estimación. Como consecuencia de esto se podría contar con un instrumento para realizar mejores decisiones de selección en la inversión de capital.

⊕

#### Marco teórico

#### Propagación de errores en funciones

Si no se conoce el valor de una cierta magnitud x<sub>t</sub>, pero sí un valor aproximado x<sub>a</sub>, entonces para estimar la magnitud de este error se define el error absoluto de x<sub>t</sub> como:

 $e_a(x_t) = x_t - x_a$ Y el error relativo como

$$
e_r(x_t) = \frac{e_a(x_t)}{x_t}
$$

⊕

En general no se conoce el valor de este error sino una acotación de este, esto es, un número ε(x), tal que

$$
\left| e_a(x_t) \right| \le \varepsilon_a(x_t)
$$

O bien

 $\left|e_{r}(x_{t})\right| \leq \varepsilon_{r}(x_{t})$ 

Si se desea evaluar la propagación del error en una función y=f(x<sub>t</sub>), entonces usando el Teorema del Valor Medio, se puede escribir

$$
f(x_t) - f(x_a) = f'(c)(x_t - x_a)
$$

129

Para algún c entre x<sub>a</sub> y x<sub>t</sub>.

Gerencia de Proyectos

Si se supone que el error absoluto en x<sub>a</sub> como aproximación de  $\mathsf{x}_{\mathsf{t}'}$  es pequeño, o en la función bajo estudio, la derivada en el intervalo entre x<sub>a</sub> y x<sub>t</sub> se mantiene con pequeñas variaciones, entonces se puede aproximar c por x<sub>t</sub> obteniendo

⊕

$$
f(x_t) - f(x_a) = f'(x_t)(x_t - x_a)
$$
  
O sea

 $\varepsilon_a(y) = f'(x_t)\varepsilon_a(x_t)$ 

En el caso general, en que la función depende de más de una variable y=f(x1, x2,…,xm), la fórmula aproximada de propagación del error, usando la expansión en series de Taylor para los términos de primer orden 0, es:

$$
\varepsilon_{a}(y) = \sum_{i=1}^{m} \left| \frac{\partial}{\partial x_{i}} f(x_{1}, x_{2},...,x_{m}) \right| \varepsilon_{a}(x_{i})
$$
\n(1a)

Por último, se puede demostrar partiendo de la teoría de errores que en las operaciones aritméticas básicas los errores se propagan de la siguiente forma:

 $\epsilon_{a}$  (x<sub>1</sub> + x<sub>2</sub>) =  $\epsilon_{a}$  (x<sub>1</sub>) +  $\epsilon_{a}$  (x<sub>2</sub>)  $\varepsilon_a$  (x<sub>1</sub> – x<sub>2</sub>) =  $\varepsilon_a$  (x<sub>1</sub>) +  $\varepsilon_a$  (x<sub>2</sub>)  $\varepsilon_r(\mathbf{x}_1\mathbf{x}_2) = \varepsilon_r(\mathbf{x}_1) + \varepsilon_r(\mathbf{x}_2)$  (1b)  $\epsilon_r(\frac{x_1}{y_1})$  $x_2$ ) =  $\epsilon_r(x_1) + \epsilon_r(x_2)$ 

# Propagación del error en el cálculo del Valor Presente Neto

El Valor Presente Neto o VPN de una iniciativa o proyecto, se obtiene aplicando la siguiente ecuación:

130

$$
VPN = \sum_{n=0}^{N} a_n e^{-r_c t_n}
$$

*Cuadernos* UCAB

⊕

Donde an son los flujos de caja, *n* son los períodos anuales y *r* es la tasa de descuento anual o costo del capital. Esta ecuación es aplicable en los casos en que el crecimiento del capital ocurre en intervalos discretos anuales. En los casos en que el crecimiento es compuesto, o se usan tasas de interés continuamente compuestas, es decir, en que el interés se genera continuamente y se transforma en capital, el intervalo *n* se hace infinitesimal y los períodos infinitos. Aplicando el límite se obtiene la siguiente ecuación:

⊕

$$
VPN = \sum_{n=0}^{N} \frac{a_n}{(1+r)^n}
$$

Donde a<sub>n</sub> representa igualmente el flujo de caja producido en el instante t<sub>r</sub> y r<sub>c</sub> es la tasa continua equivalente a la tasa discreta *r*. La equivalencia entre las dos tasas es la siguiente:

$$
r_c = \ln(1+r)
$$
 or  $r = e^{r_c} - 1$ 

que están basados en interpretaciones a futuro que no necesariamente En ambos casos se debe considerar que puede haber errores de estimación en cada uno de los valores de las variables de la ecuación, ya se cumplen. Si bien es imposible conocer con precisión los valores de estas variables, sí es factible trabajar con la mejor estimación de ellas y con la desviación máxima que puedan alcanzar, es decir, con el error absoluto de la mejor estimación. Este error de estimación o incertidumbre puede propagarse en el tiempo utilizando las ecuaciones vistas anteriormente y a partir delos resultados obtenidos, realizar decisiones más acertadas sobre las inversiones.

Si se definen los errores absolutos ε<sub>a</sub> como Δa<sub>n</sub> para a<sub>n</sub>, Δ*n* para *n*, ∆r para *r,* ∆t<sub>n</sub> para t<sub>n</sub>, ∆VPN para VPN y se aplican las ecuaciones (1a) y (1b) se obtiene:

$$
\Delta VPN \approx \sum_{n=1}^{N} \left( \Delta a_n \left| \frac{\partial VP_n}{\partial a_n} \right| + \Delta t_n \left| \frac{\partial VP_n}{\partial t_n} \right| + \Delta r_c \left| \frac{\partial VP_n}{\partial r_c} \right| \right)
$$
  
\nCase VPN =  $\sum_{n=0}^{N} a_n e^{-r_c t_n}$   
\n
$$
\Delta VPN \approx \sum_{n=0}^{N} \left| a_n e^{-r_c t_n} \left( \left| \Delta t_n r_c \right| + \left| \frac{\Delta a_n}{a_n} \right| + \left| \Delta r_c t_n \right| \right) \right)
$$
 (2)

131

Gerencia de Proyectos

⊕

$$
\mathsf{Cas}\mathsf{o}
$$

$$
VPN = \sum_{n=0}^{N} \frac{a_n}{(1+r)^n}
$$

$$
\Delta VPN \approx \sum_{n=0}^{N} \left| \frac{a_n}{(1+r)^n} \left( |\Delta n \ln(1+r)| + \left| \frac{\Delta a_n}{a_n} \right| + \left| \frac{n\Delta r}{(1+r)} \right| \right) \right| \tag{3}
$$

⊕

Finalmente, las ecuaciones (1), (2) y (3) pueden usarse para hallar las desviaciones del Valor Presente Neto. Al aplicarlas, es necesario tomar en cuenta todas las variables que intervienen en el cálculo, con sus errores de estimación, tales como costos por unidad, cantidades de piezas, tiempos de duración de actividades, etc., y aplicar el conjunto de ecuaciones (1) para convertirlas en ∆a<sub>n</sub>, ∆t<sub>n</sub> y ∆*r*. Una vez obtenidos estos valores, entonces aplicar (2) ó (3) para hallar el ∆VPN.

Es importante considerar que en el alcance de este documento, el método de cálculo visto utiliza la mayor de las desviaciones, en cualquiera de los dos sentidos (mayor o menor), como error base de propagación. Dicho de otra manera, si una variable cualquiera a utilizar para el cálculo, tiene una estimación diferente hacia un sentido que hacia otro, se tomará la mayor de las dos para el estudio, castigando al proyecto con la peor incertidumbre. Por ejemplo, si el tiempo estimado de culminación de una actividad es tres meses, pero existen dudas de si culmina dos semanas antes o una semana después de los tres meses, entonces el error de precisión de esa variable, para el cálculo de la desviación, será de dos semanas. Esta información es muy importante para entender la naturaleza de los cálculos y los resultados, ya que indica que el método no toma en cuenta posibilidades intermedias ni las probabilidades de que ocurran, así como tampoco combinaciones de estas entre sí. Simplemente propaga la desviación máxima de cada una de las variables hacia un resultado final que pudiera estar dentro de un rango que va desde un centro de mejor estimación, hacia un extremo de mayor desviación posible, que es producto de la combinación de las mayores desviaciones posibles de cada una de las variables que lo componen, sin considerar las posibilidades ni probabilidades de valores intermedios.

*Cuadernos* UCAB

132

# Consideración de la incertidumbre en las Decisiones de Inversión

⊕

En la sección anterior se mostró cómo calcular el error absoluto del VPN, o sea, el ∆VPN, para cada iniciativa. Como normalmente se tienen varias de ellas, es necesario construir una tabla con todos los pares VPN<sub>i</sub>, ∆VPN<sub>i</sub> de manera que se puedan comparar y seleccionar las mejores. Ahora bien, como se deben comparar dos variables en el proceso, para facilitar la labor se puede utilizar un método que permita homologarlas en una misma escala, es decir, normalizar, de modo que puedan ser comparadas de acuerdo a su posición en esa escala.

Para normalizar las iniciativas según su incertidumbre, se puede usar el Diagrama de Incertidumbre que se muestra a continuación. Para ello se debe considerar un plano cartesiano con el eje de las ordenadas IP y el eje de las abscisas VPNR, donde:

IP: Representa la Incertidumbre de la Iniciativa. Cada posición en este eje es calculada como el valor porcentual del error absoluto ∆VPN respecto al VPN. Es necesario tomar en cuenta que el error absoluto es la mitad de la variación total que puede sufrir el VPN, por encima o debajo del valor estimado como más probable. Definido de esta forma entonces:

 $IP_i = \frac{\Delta VPN_i}{VPN_i}$  $\mathsf{VPN}_i$  $\left(\frac{\Delta \textsf{VPN}}{\textsf{VPN}}\right)$ 100

 $(4)$ 

VPNR: Es la posición relativa porcentual del VPN de cada iniciativa respecto a las demás. Se calcula con respecto a la mayor de todas, es decir:

$$
VPNR_i = \left(\frac{VPN_i}{VPN_{\text{mayor}}}\right)100\tag{5}
$$

133

Definido de esta forma, cada iniciativa tendrá un par de coordenadas asociadas al plano cartesiano, es decir, para cada VPN<sub>i</sub>, ∆VPN<sub>i</sub> se puede hallar un par IP<sub>i</sub>, VPNR<sub>i</sub> que la representa en el Diagrama de Incertidumbre. Al punto en el diagrama que está representado por estas dos nuevas coordenadas se le denomina P<sub>i</sub> y representa la iniciativa o un proyecto específico *i*.

Gerencia de Proyectos

⊕

Para la ordenación de las iniciativas en la escala de mejores opciones, según su incertidumbre asociada, se establece como criterio que una vez representada en el Diagrama de Incertidumbre, cada iniciativa debe proyectarse en el plano hacia una línea horizontal paralela al eje de las abscisas, siguiendo el procedimiento que se desarrolla en los párrafos posteriores. A esta línea se le denomina en este documento LPTI y se puede definir como una Línea de Posición de Tolerancia a la Incertidumbre del Inversor, representando la elección empírica de este, de una posición en la que se encuentre más cómodo, de acuerdo a su tolerancia, atracción o preferencia por la incertidumbre. Constituye un equilibrio entre su aversión al riesgo *versus* su avidez por las ganancias.

⊕

Aunque la posición de LPTI puede ser un número positivo cualquiera, en esta sección se le considera, para facilitar los análisis, entre 0% y 100%. La intersección de esa línea con las proyecciones de las diferentes iniciativas, se representa por los símbolos P<sub>i</sub>´. La posición menor o más a la izquierda representa una peor opción y la mayor o más a la derecha representa una mejor opción.

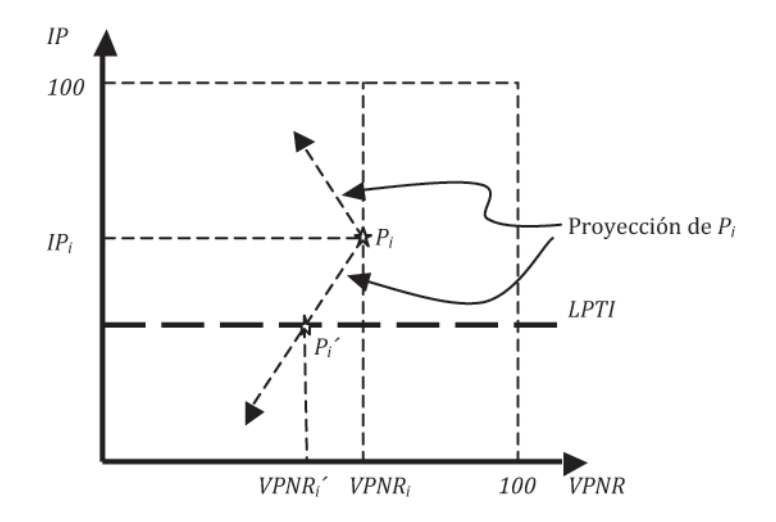

#### Diagrama de incertidumbre

Hasta este momento se definieron para cada iniciativa, los valores y símbolos asociados VPN<sub>i</sub>, ∆VPN<sub>i</sub>, IP<sub>i</sub>, VPNR<sub>i</sub>, Pi y P<sub>i</sub>´, donde P<sub>i</sub> representa

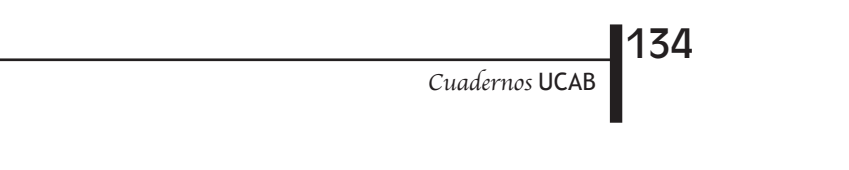

⊕

su posición relativa en el Diagrama de Incertidumbre y Písu posición proyectada en la Línea de Posición de Tolerancia a la Incertidumbre. Ahora se definirá el método de proyección para hallar las coordenadas de P<sub>i</sub>´ es decir VPNR<sub>i</sub>´ e IP<sub>i</sub>´.

⊕

En principio, el valor de IP $^{\prime}_{\text{i}}$  es el mismo que el de LPTI, ya que es la proyección de P<sub>i</sub> en esa recta. Para determinar el valor de VP<sub>i</sub>´ es necesario considerar el valor de IP<sub>i</sub> respecto a LPTI, pero primero es necesario realizar algunas consideraciones teóricas respecto a esa proyección.

Para el caso en que un proyecto P<sub>i</sub> cualquiera en el Diagrama de Incertidumbre, la Línea de posición de Tolerancia a la Incertidumbre elegida empíricamente por el inversionista, coincide precisamente con ese punto, la proyección del proyecto en la línea es él mismo, es decir P<sub>i</sub> = P<sub>i</sub>. Este resultado es razonable, ya que el inversionista acepta precisamente como óptima la incertidumbre del proyecto. También es razonable pensar que si LPTI es mayor o menor que IP<sub>i</sub>, entonces la proyección debe ser hacia una posición de menor competitividad para ese proyecto, porque la preferencia del inversionista es diferente a la natural del proyecto. En esa situación otro proyecto con el mismo VPNR<sub>;</sub> pero cuyo IP<sub>i</sub>, coincida con la preferencia del inversionista, debe representar necesariamente una mejor opción para él, porque su VPNR $_i^\times$ es mayor al del primer proyecto. El razonamiento anterior conduce a que la proyección en el Diagrama de Incertidumbre siempre debe ser hacia una posición de menor ventaja para el proyecto, porque su VPNR<sub>i</sub>´ es inferior a su VPNR<sub>i</sub>. Debe recordarse que la comparación entre proyectos se realiza utilizando los VPNR $\H$ 

Para el caso en que la LPTI es cero, es decir, en que el inversionista elige la posición de cero incertidumbre, la proyección de cualquier proyecto debe coincidir con el punto en que se descarta toda la incertidumbre de este, es decir, es el VPNR<sub>i</sub>mínimo de ese proyecto, que se halla al descontarle el valor de ∆VPN<sub>i</sub>. Si el proyecto tuviera una incertidumbre de 100%, es decir, si su IP<sub>i</sub> es igual a 100, o sea que su ∆VPN<sub>i</sub> es igual a su VPNR<sub>i</sub>, entonces su proyección en una LPTI igual a cero, sería en el origen, es decir, IP<sub>i</sub> = VPNR<sub>j</sub>´= 0. En ambos casos los dos puntos descritos para cada situación definen rectas de pendiente positiva. Estas rectas son paralelas, es decir, tienen la misma pendiente. Esto se puede observar en el siguiente diagrama:

> 135 Gerencia de Proyectos

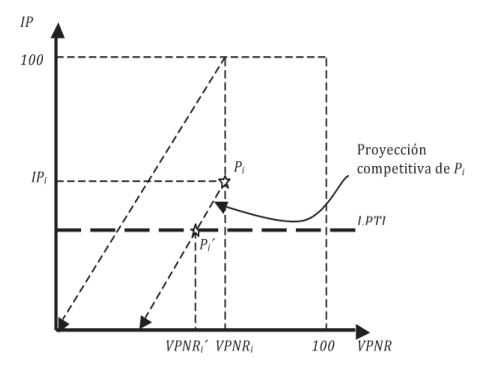

⊕

La pendiente de las rectas es igual a 100 VPNR <sup>i</sup> , por lo tanto se puede deducir que

$$
VPNR_i' = VPNR_i \left( 1 + \frac{\left( IP_i - LPT \right)}{100} \right)
$$

Esta ecuación es válida si LPTI < IP $_{\vdots}$ 

Considérese ahora el caso en que el proyecto tiene una incertidumbre igual a cero, es decir, su IP $_{\textrm{\tiny{i}}}=$ 0. Eso es lo mismo que decir que para este proyecto su ∆VPN<sub>i</sub> =0. Si el inversionista eligiese una LPTI=0, entonces en este caso también el punto  $P_i = P_i$ ´y V $P_i = VP_i'$ , pero si el inversionista eligiese una LPTI=100, es en ese caso su VPNR<sub>i</sub>´=0. Estos dos puntos definen una recta de pendiente negativa que es paralela a las proyecciones de P<sub>i</sub> hacia la zona de mayor incertidumbre, como se puede observar en el siguiente gráfico:

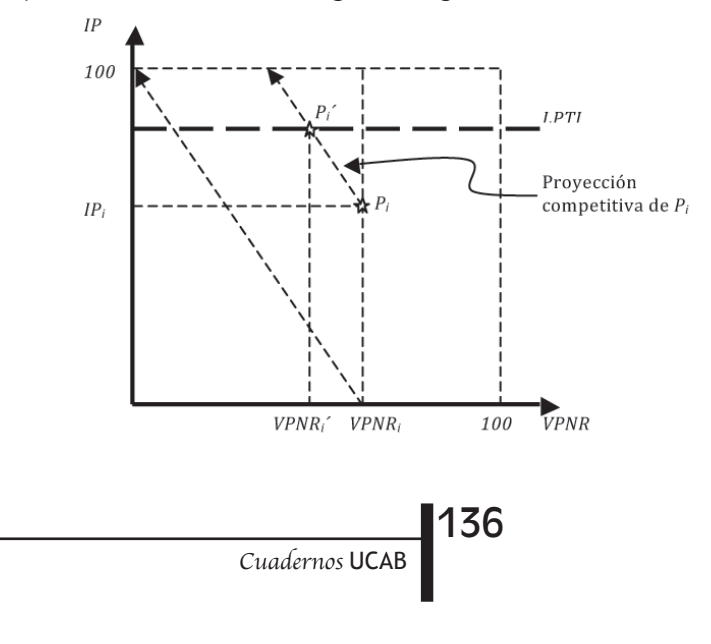

⊕

En este caso la pendiente de las rectas es igual a 100  $\overline{\text{VPNR}}_i$ , por lo tanto se puede deducir que

⊕

$$
VPNR_i' = VPNR_i \left( 1 + \frac{\left( IP_i - LPT \right)}{100} \right)
$$

Esta ecuación es válida si LPTI > IP Las dos ecuaciones se pueden unificar en la siguiente:

$$
VPNR_{i}^{\prime} = VPNR_{i} \left( 1 - \frac{|\mathbf{IP}_{i} - \mathbf{LPT}|}{100} \right) \tag{6}
$$

En el caso en que LPTI fuere mayor a 100%, entonces el VPNRi´ tendría un valor negativo por debajo de un cierto valor de LPTI y el método aplicaría exactamente igual.

Habiendo definido completamente los métodos de proyección dentro del Diagrama de Incertidumbre, se puede mostrar algunos ejemplos de cómo se compararían diferentes proyectos hipotéticos. Considérense los siguientes casos:

Caso en que todos los proyectos tienen el mismo valor de VPNRi pero diferentes IPi:

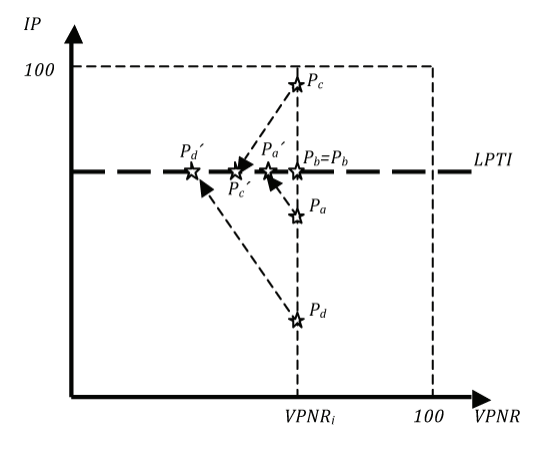

Se puede observar en el diagrama que VPNR ´SVPNR ´SVPNR ´SVPNR ´ y ese es el orden de las mejores opciones. En este caso la elección depende exclusivamente de la posición que adopta el inversionista al elegir LPTI.

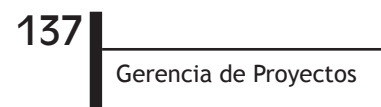

⊕

Caso en que dos proyectos intercambian sus lugares de mejor opción en función de la preferencia del accionista por la incertidumbre:

⊕

Supóngase dos proyectos P<sub>a</sub> y P<sub>b</sub> y tres diferentes LPTI, a saber LPTI1>LPTI2>LPTI3 dispuestos de la forma en que indica el diagrama. Se puede observar que dependiendo de la posición del inversionista los proyectos se hacen más o menos atractivos, llegando a intercambiar de hecho sus posiciones. Se puede observar que para LPTI1, P<sub>b</sub> es más atractivo que P<sub>a</sub>. Para LPTI2, P<sub>b</sub> es tan atractivo como P<sub>a</sub> y para LPTI3,  $\mathsf{P}_{\mathsf{b}}$  es menos atractivo que  $\mathsf{P}_{\scriptscriptstyle{\mathsf{a}}}$ .

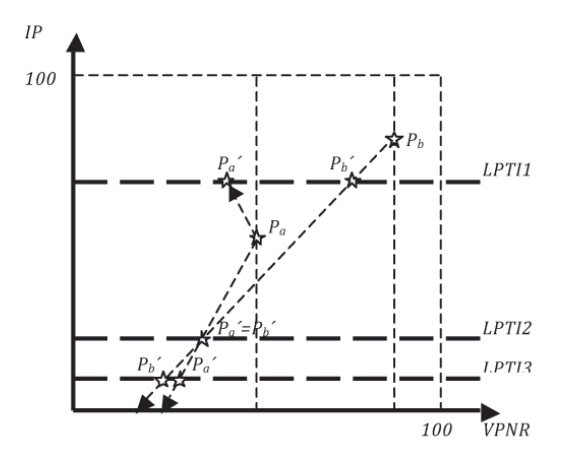

Caso en que se comparan dos proyectos, uno de bajo rendimiento y alta incertidumbre con uno de alto rendimiento y baja incertidumbre:

En el diagrama que se muestra a continuación se hacen las proyecciones de los proyectos en referencia, en tres líneas cualesquiera de posición de incertidumbre. Se puede observar que mientras no se crucen las proyecciones, es decir, mientras la incertidumbre del proyecto de menor rendimiento nunca supere al rendimiento del otro, nunca cambiarían de posición los proyectos en la preferencia del inversionista. Este resultado prueba el método, ya que siempre será mejor opción invertir en el proyecto de alto rendimiento y menor incertidumbre.

*Cuadernos* UCAB

138

⊕

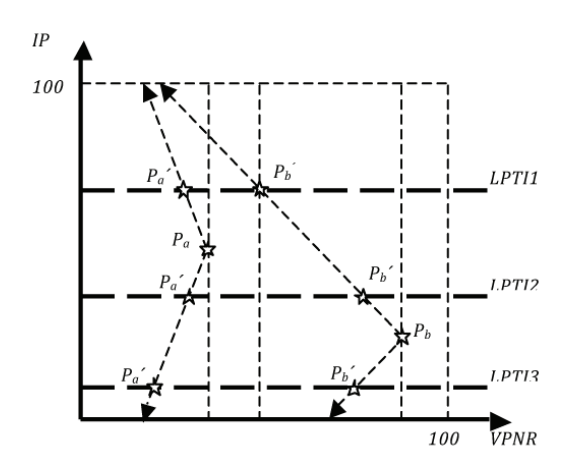

Si se desea conocer cuáles son los proyectos equivalentes para una determinada posición de tolerancia elegida, basta con determinar la familia de todos aquellos proyectos que proyectados hacia la línea de tolerancia coinciden en un único punto VPNR<sub>i</sub>′, LPTI, a saber,

⊕

$$
VPNR_i' = VPNR_i \left( 1 - \frac{||P_i - LPT|}{100} \right)
$$

para el caso de proyección hacia abajo en el diagrama y

$$
VPNR_i' = VPNR_i \left( 1 + \frac{|\text{IP}_i - \text{LPT}|}{100} \right)
$$

para el caso de proyección hacia arriba en el diagrama.

Despejando en ambos casos IP<sub>i</sub> se obtiene la siguiente ecuación para la familia de curvas:

$$
IP_i = LPT \pm 100 \left( 1 - \frac{VPNR_i^{'}}{VPNR_i} \right)
$$

que dibujadas en el diagrama de incertidumbre se visualizan como a continuación se muestra:

> 139 Gerencia de Proyectos

⊕

◈

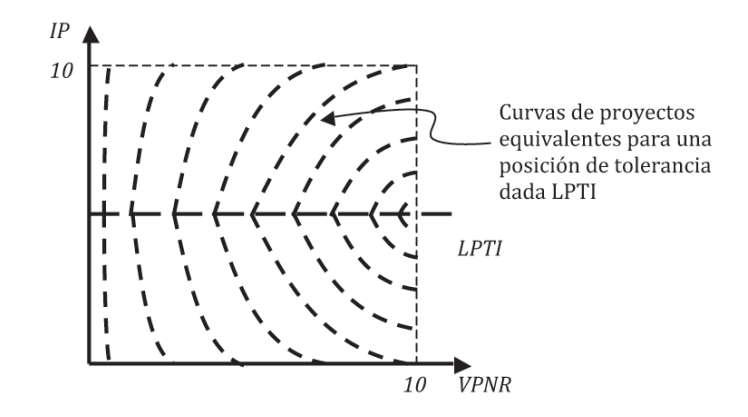

⊕

Es importante notar que la forma de las curvas es la misma para todos los valores de LPTI ya que se desplazan hacia arriba o debajo de acuerdo al valor de esta línea elegida por el inversionista. También es importante reconocer que las curvas no tienen la misma pendiente en la unión con la línea LPTI. Para demostrarlo basta con diferenciar la función con respecto a VPNR<sub>;</sub> para obtener:

$$
\frac{\partial IP_i}{\partial VPNR_i} = \pm \frac{1}{VPNR_i}
$$

lo cual indica que la pendiente desde arriba es diferente que desde abajo.

# Ejemplo práctico de aplicación del Método

En el ejemplo práctico que se muestra a continuación se parte de un proyecto base con las siguientes características:

Inversión: Un millón de dólares, en el año cero.

Un capital que consiste en la inversión inicial de un millón de dólares.

Ingresos anuales de 200 mil dólares, desde el primer año hasta el año 15.

Tasa de descuento del 10%.

El primer proyecto, P1, tiene una incertidumbre del 10% en la estimación del tiempo en que cada ingreso ocurrirá. El proyecto 2,

140

⊕

P2, tiene una incertidumbre del 10% del monto del ingreso anual. El proyecto 3, P3, tiene ambas incertidumbres.

 $\bigoplus$ 

Todos los proyectos tienen la incertidumbre en el 10% de la tasa de descuento.

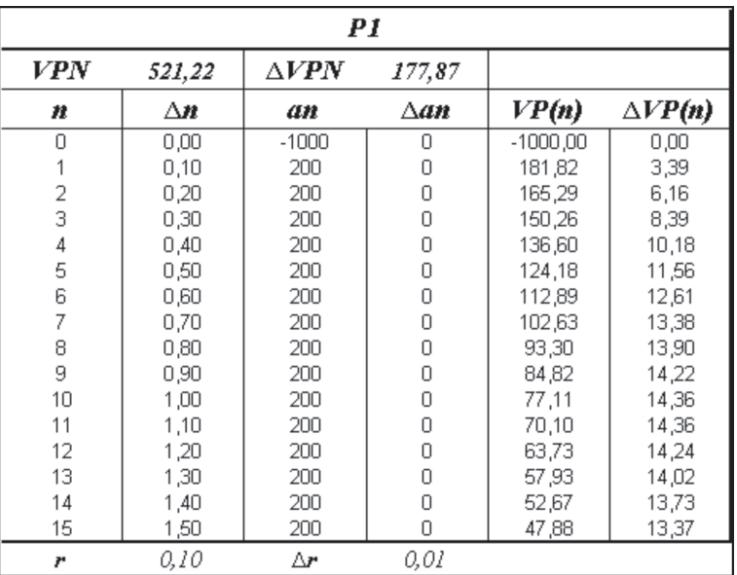

A continuación los resultados obtenidos:

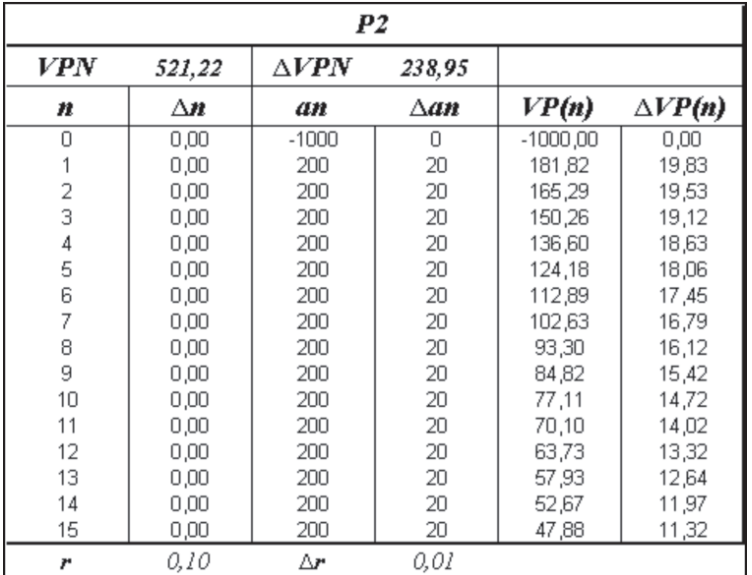

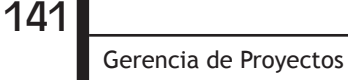

 $\bigoplus$ 

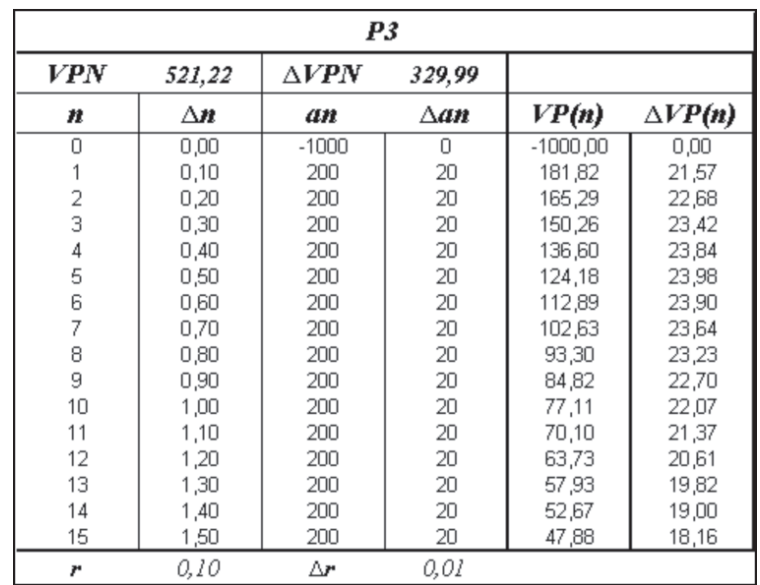

⊕

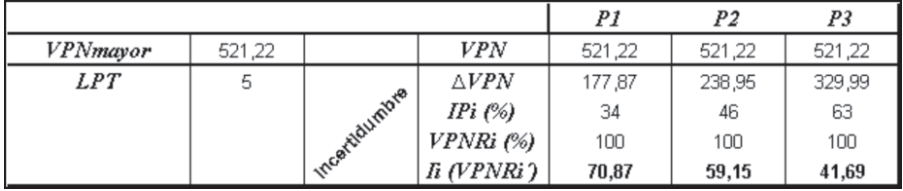

En la tabla anterior se puede observar que los tres proyectos tienen el mismo VPN, sin embargo las incertidumbres son diferentes para todos, siendo P3 el proyecto de mayor incertidumbre. En las dos primeras columnas de la tabla se colocan los valores elegidos para LPT, por un inversionista hipotético con unas preferencias determinadas.

La posición elegida para la Línea de Posición de Tolerancia es la de una incertidumbre porcentual igual a cinco. De esta manera el Diagrama de Incertidumbre arroja las posiciones 70,87; 59,15 y 41,69 para los proyectos P1, P2 y P3 respectivamente, concluyendo de esta forma que este es el orden de mejor opción para la selección, de acuerdo al parámetro de la incertidumbre.

Si la posición del inversionista fuera de mayor aceptación a la incertidumbre, en el valor porcentual 39,99 de la LPT se igualarían los proyectos P1 y P2 y a partir de entonces el Proyecto P2 pasaría a ser la mejor opción. De esta forma,

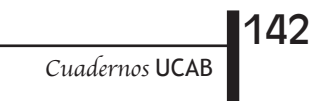

⊕

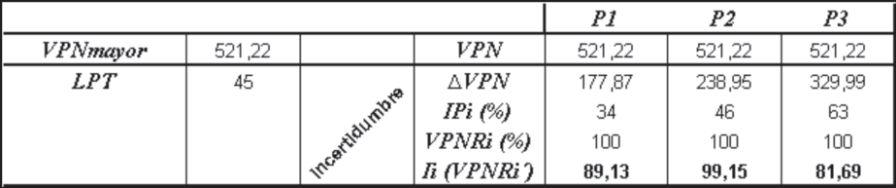

⊕

Como se puede observar en la tabla anterior, para un valor porcentual de 45 para la LPT, el proyecto P2 pasó a ser la mejor opción, seguido por P1 y luego P3, como consecuencia de la nueva posición de tolerancia elegida por el inversionista.

De igual manera en la posición de tolerancia en 54,58 se igualan las posiciones de los proyectos P2 y P3, de forma tal que por encima de este valor P3 pasa a ser la mejor opción.

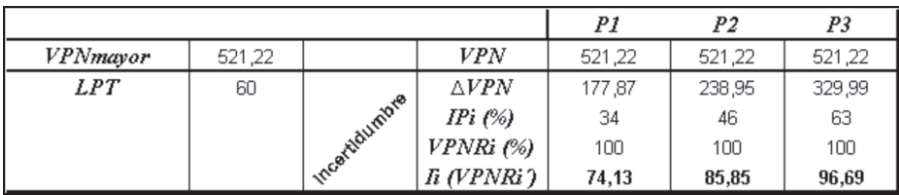

En la tabla anterior P3 es la mejor opción, seguido por P2 y luego por P1, como consecuencia de la posición porcentual de la LPT elegida en 60.

## Diferencia entre Riesgo e Incertidumbre

El economista norteamericano Frank H. Knight en su libro *Riesgo*, *Incertidumbre y Beneficio* distingue entre riesgo e incertidumbre, definiendo el riesgo como aleatoriedad con probabilidades conocidas, y la incertidumbre como aleatoriedad sin probabilidades conocidas. Según su criterio el beneficio empresarial surge de la diferencia entre las previsiones y lo que realmente ocurre.

Herbert A. Simon, premio Nobel de Economía (1978), realizó investigaciones en el procedimiento de toma de decisiones dentro de organizaciones económicas, donde concluye que las empresas actúan para alcanzar objetivos que no necesariamente son los óptimos desde el punto de vista de la racionalidad. Su conducta es más compleja y por tal razón no se fundamenta en el principio del beneficio máximo, sino de elegir alternativas satisfactorias.

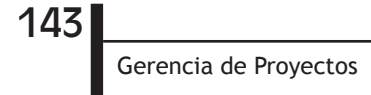

Daniel Kahneman, Premio Nobel de Economía (2002), integró los avances de la investigación psicológica en la ciencia económica especialmente en lo que se refiere al juicio humano y a la adopción de decisiones bajo incertidumbre. A partir de la publicación de su artículo "Teoría de la prospección" en 1979, D. Kahneman y Amos Tversky desarrollan la "teoría prospectiva", según la cual las decisiones en situación de incertidumbre difieren de los principios básicos de la teoría de la probabilidad. En esta teoría se destaca que el comportamiento humano normalmente obedece a una aversión a la pérdida: un individuo prefiere no perder un dólar antes que ganar un dólar.

⊕

A pesar de que aparecen algunas diferencias en los detalles, en la mayoría de las definiciones el riesgo empresarial se interpreta en el espacio de categorías como incertidumbre, probabilidades, alternativas, perdidas. El riesgo empresarial tiene su fundamento en el carácter probabilístico de la actividad empresarial, así como en la relativa incertidumbre situacional en que se desarrolla esta actividad. De este modo la actividad empresarial se acompaña necesariamente por un elemento de incertidumbre que predetermina la necesidad de elegir entre diferentes alternativas y de tomar decisiones en situación de información incompleta.

El riesgo empresarial podría definirse como un escenario que requiere el proceso de toma de decisión entre diferentes alternativas en situación de incertidumbre, con la probabilidad de ocasionar efectos negativos en los objetivos de la empresa, y que puede producir después de realizarse la acción decidida un resultado peor del previsto. De tal modo el riesgo se presenta como un fenómeno que incluye:

## La situación de Incertidumbre como contexto

El acto de tomar decisiones sobre la base de información incompleta, donde necesariamente requiere la asignación de probabilidades a los diferentes posibles escenarios

# La probabilidad de pérdidas o fracasos como resultado de la realización de la alternativa privilegiada

No hay riesgos donde no hay incertidumbre, pero puede haber incertidumbre sin riesgo. El riesgo es un proceso de toma de decisiones porque no hay riesgos donde no se presentan diferentes opciones y no se asigna la preferencia a una de ellas. Los riesgos empresariales son principalmente decisiones, eventos o procesos, ejecutados (u omitidos)

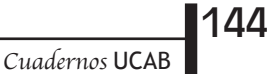

⊕

en situación de incertidumbre, que potencialmente/probablemente originan resultados en forma de pérdidas o de beneficios para la empresa.

⊕

#### Conclusiones

El método descrito en este documento de análisis y toma de decisiones en condiciones de incertidumbre es aplicable para aquellos casos en que no se conocen las probabilidades de ocurrencia de los diferentes estados de cada una de las variables. Es compatible con los conceptos emitidos a lo largo de la literatura mencionada, ya que atribuye al Valor Presente Neto una incertidumbre o aleatoriedad propia de la falta de certeza de las variables involucradas, que se propaga en el cálculo al resultado final. La propuesta consiste en que se realice esta propagación a través del método de propagación de errores en funciones. La incertidumbre es algo que existe y que puede tener una medida máxima estimada con un relativo conocimiento de las variables que intervienen en el desarrollo de la iniciativa. Esa medida puede ser obtenida sin conocer las probabilidades de que ocurra cada una de las posibilidades o valores que puedan obtener esas variables.

En la literatura analizada el riesgo es afrontado tomando la incertidumbre como punto de partida y aceptando que existe. De ese modo se trata de darle probabilidad de ocurrencia a escenarios posibles y se hallan las varianzas y desviaciones estándar de estas posibilidades. Esto último le añade a los métodos vistos un grado de error adicional al existente, porque el inversionista debe estimar estas probabilidades muchas veces sin información. No es lo mismo predecir los valores máximo y mínimo de una variable, que asignarle probabilidades de ocurrencia. Los primeros se pueden obtener con cálculos partiendo de otras variables, los segundos son subjetivos u obedecen a corazonadas que no necesariamente se cumplen.

La aversión al riesgo es normalmente conectada con la desviación estándar para elegir entre las diferentes opciones posibles según los escenarios y sus probabilidades y según la capacidad o disposición del inversionista a asumir esa desviación. Dos casos característicos y muy utilizados son el Diagrama Binomial y el Método de Montecarlo, pero ninguno de los dos permite conocer en forma simple el error total del cálculo del VPN, en una sola ecuación y sin necesidad de conocer las posibilidades intermedias y combinadas de las variables que lo conforman. En el método propuesto se afronta esta decisión a través de la elección de la Línea de Posición de Tolerancia a la Incertidumbre

145

Gerencia de Proyectos

⊕

(LPTI), la cual consiste también en una elección del inversionista donde pone en una balanza su aversión al riesgo *versus* su avidez de ganancias, sin conocer en detalles todos los escenarios posibles sino puramente el conocimiento de las variables involucradas y la propia disposición a tolerar la incertidumbre. Una característica importante del método propuesto es que parte del valor extremo de las desviaciones estimadas de cada variable y utiliza el principio de la sumatoria de los errores absolutos individuales de la teoría de errores para propagarlos en la función del VPN. De esta manera se proporciona en una sola ecuación un método práctico para el cálculo del error máximo asociado al VPN que puede ser utilizado para tener una visión cierta del rango extremo de variación de este resultado, sin hacer consideraciones particulares sobre los valores intermedios. Para muchos inversionistas es muy valioso este conocimiento porque acota el margen de incertidumbre y permite tomar decisiones con seguridad dentro de esta incertidumbre, es decir, permite manejar con certidumbre la propia incertidumbre. El Diagrama de Incertidumbre permite comparar las diferentes iniciativas sin proponer un criterio de selección específico. En este sentido el método no compite con ninguno de los criterios estudiados sino que más bien se complementa, ya que según la posición de la línea de Tolerancia a la Incertidumbre, la cual depende del criterio del Inversionista de acuerdo a su aversión al riesgo, se van transitando por los resultados de los diferentes criterios, como se demuestra en los ejemplos vistos En otras palabras, el método propone un método, mas no un criterio en particular. En este sentido el método llena un vacío, ya que según la literatura estudiada se han propuesto métodos de análisis y toma de decisiones para las condiciones de riesgo y diferentes criterios para las condiciones de incertidumbre, pero no se ha propuesto un modelo integral de toma de decisiones en condiciones de incertidumbre.

⊕

#### Demostraciones

Obtención de la fórmula de propagación del error en el Valor Presente Neto a partir de las Series de Taylor.

Partiendo de la serie de Taylor para funciones multivariables

$$
f(x_{1t}, x_{2t},...,x_{mt}) = f(x_{1a}, x_{2a},...,x_{ma}) ++ a_{11}(x_{1t} - x_{1a}) + a_{12}(x_{1t} - x_{1a})^2 + a_{13}(x_{1t} - x_{1a})^3 + ...+ a_{21}(x_{2t} - x_{2a}) + a_{22}(x_{2t} - x_{2a})^2 + a_{23}(x_{2t} - x_{2a})^3 + ...+ a_{ml}(x_{mt} - x_{ma}) + a_{m2}(x_{mt} - x_{ma})^2 + a_{m3}(x_{mt} - x_{ma})^3 + ...
$$

*Cuadernos* UCAB

⊕

146

 $\bigoplus$ 

$$
a_{ik} = \frac{1}{k!} \frac{\partial^k f}{\partial x_i^k}
$$
 *evaluada en*  $x_{ia}$ 

Y haciendo

$$
e_{a}(x_{i}) = (x_{it} - x_{ia})
$$
  
\n
$$
e_{a}(y) = f(x_{it}, x_{2t},...,x_{mt}) - f(x_{ia}, x_{2a},...,x_{ma})
$$

Pero tomando de la definición

$$
|e_{a}(x_{i})| \leq \varepsilon_{a}(x_{i})
$$

$$
|a_{ik}| \varepsilon_{a}^{k}(x_{i}) \leq \varepsilon_{a}(y_{i})
$$

$$
\varepsilon_{a}(y) = \sum_{i=1}^{m} \varepsilon_{a}(y_{i})
$$

Entonces, tomando los términos *K* de primer orden

$$
\varepsilon_{a}(y) = \sum_{i=1}^{m} \left| \frac{\partial}{\partial x_{i}} f(x_{1}, x_{2}, ..., x_{m}) \right| \varepsilon_{a}(x_{i})
$$

Y aplicando a la ecuación del VP  $\varepsilon_{\text{an}} = \frac{\partial VP_{\text{n}}}{\partial \rho}$ ∂a<sub>n</sub>  $\Delta$ a<sub>n</sub> + ∂VP<sub>n</sub> ∂r  $\Delta r + \frac{\partial VP_n}{\partial t}$  $\partial \mathsf{t}_{\mathsf{n}}$  $\Delta t_{n}$ 

Haciendo

$$
\Delta VPN = \sum_{n=1}^{N} \epsilon_{an}
$$

Entonces

$$
\Delta VPN \approx \sum_{n=1}^{N} \left( \Delta a_n \left| \frac{\partial VP_n}{\partial a_n} \right| + \Delta r \left| \frac{\partial VP_n}{\partial r} \right| + \Delta t_n \left| \frac{\partial VP_n}{\partial t_n} \right| \right)
$$

147 Gerencia de Proyectos

 $\bigoplus$ 

◈

Obtención de la fórmula de ∆VPN para la función continúa Partiendo de la ecuación del VPN para la función continúa

⊕

 $VPN_n = a_ne^{-r_c t_n}$ 

Se aplica la ecuación del teorema de Valor Medio aplicado al VPN y se deriva respecto a cada variable

$$
\Delta VPN \approx \sum_{n=1}^{N} \left( \Delta a_n \left| \frac{\partial VP_n}{\partial a_n} \right| + \Delta r_c \left| \frac{\partial VP_n}{\partial r_c} \right| + \Delta t_n \left| \frac{\partial VP_n}{\partial t_n} \right| \right)
$$
  
\n
$$
\Delta VPN \approx \sum_{n=1}^{N} \left( \Delta a_n \left| e^{-r_c t_n} \right| + \Delta t_n \left| -a_n r_c e^{-r_c t_n} \right| + \Delta r_c \left| -a_n t_n e^{-r_c t_n} \right| \right)
$$

Ordenando y sacando factor común se obtiene la ecuación definitiva

$$
\Delta \text{VPN} \approx \sum_{n=1}^{N} \left| a_n e^{-r_c t_n} \right| \left( \left| \frac{\Delta a_n}{a_n} \right| + \left| \Delta t_n r_c \right| + \left| \Delta r_c t_n \right| \right)
$$

Transformación entre ∆VPN de la función continua y discreta

Partiendo de la ecuación (2) y sustituyendo la tasa de descuento continua por su equivalente discreta r $_{\textrm{\tiny{c}}}$  =1n (1+r) y tn por n se obtiene:

$$
\Delta VPN \approx \sum_{n=0}^{N} \left| a_n e^{-r_c t_n} \left( \left| \Delta t_n r_c \right| + \left| \frac{\Delta a_n}{a_n} \right| + \left| \Delta r_c t_n \right| \right) \right|
$$

Se obtiene

$$
\Delta VPN \approx \sum_{n=0}^{N} \left| a_n e^{-n \ln(1+r)} \left| \left( \Delta n \ln(1+r) \right| + \left| \frac{\Delta a_n}{a_n} \right| + \left| \Delta \left[ \ln(1+r) \right] n \right| \right) \right|
$$

Derivando el último término de la sumatoria respecto a *r* se hace

148

$$
\Delta\left[\ln(1+r)\right] = \frac{\Delta r}{(1+r)}
$$

 $Cuadernos$  UC

⊕

De modo que

$$
\Delta r_c = \frac{\Delta r}{(1+r)}
$$

 $\bigoplus$ 

Obteniendo la ecuación

$$
\Delta VPN \approx \sum_{n=0}^{N} \left| \frac{a_n}{(1+r)^n} \right| \left| \Delta n \ln(1+r) \right| + \left| \frac{\Delta a_n}{a_n} \right| + \left| \frac{n \Delta r}{(1+r)} \right| \right)
$$

 $\bigoplus$ 

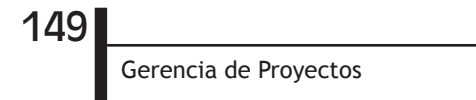

 $\bigoplus$ 

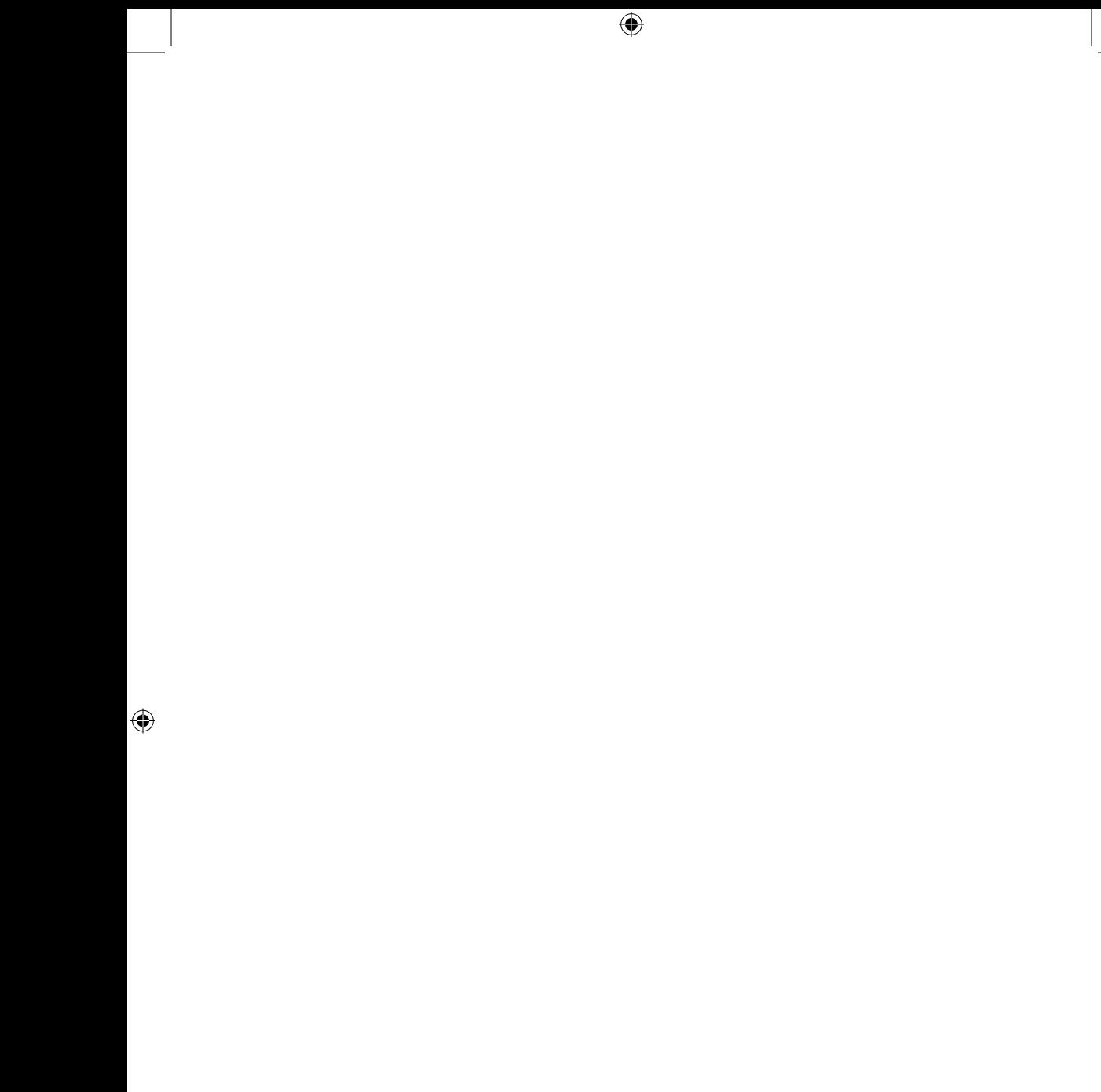

 $\bigoplus$